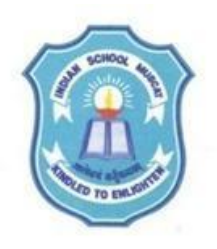

## **INDIAN SCHOOL MUSCAT SENIOR SECTION DEPARTMENT OF COMPUTER SCIENCE CLASS XI WORKSHEET – 14**

## **TOPIC: FUNCTIONS**

- 1. Write a program to show the working of call by reference method of function invoking. Accept two integers in the main() function and display it,pass this numbers to the function named swap() which does not return any value, interchange these numbers within swap() and display there itself. Now again display the values of the original variables from the main( ) function.
- 2. Write a program using functions to accept a string and a character in the main() function. Pass this string and the character to a function named check(), check how many times the character is present in the string and display the result within the function check( ).
- 3.Write a program using functions to find the simple interest. Give the function name as Interest( ) Accept principal amount and number of years in the main( ) function, fix the rate of interest as 10% as default argument. Pass principal amount and number of years to the function Interest( ), calculate the simple interest and display the result within the function.
- 4. Write a program using functions to count and display the number of vowels in a string. Give the function name as Vowel( ).Accept the string in main( ) function and pass it to the Vowel( ) and display the result from the Vowel( ) function.

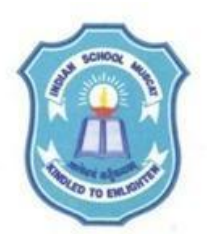

**INDIAN SCHOOL MUSCAT SENIOR SECTION DEPARTMENT OF COMPUTER SCIENCE CLASS XI WORKSHEET – 14**

## **TOPIC: FUNCTIONS**

- 1. Write a program to show the working of call by reference method of function invoking. Accept two integers in the main() function and display it,pass this numbers to the function named swap() which does not return any value, interchange these numbers within swap() and display there itself. Now again display the values of the original variables from the main( ) function.
- 2. Write a program using functions to accept a string and a character in the main() function. Pass this string and the character to a function named check(), check how many times the character is present in the string and display the result within the function check( ).
- 3.Write a program using functions to find the simple interest. Give the function name as Interest( ) Accept principal amount and number of years in the main( ) function, fix the rate of interest as 10% as default argument. Pass principal amount and number of years to the function Interest( ), calculate the simple interest and display the result within the function.
- 4. Write a program using functions to count and display the number of vowels in a string. Give the function name as Vowel( ).Accept the string in main( ) function and pass it to the Vowel( ) and display the result from the Vowel( ) function.